# Spring 2024 Data C100/C200 Final Reference Sheet

# Pandas

#### Suppose df is a DataFrame; s is a Series. import pandas as pd

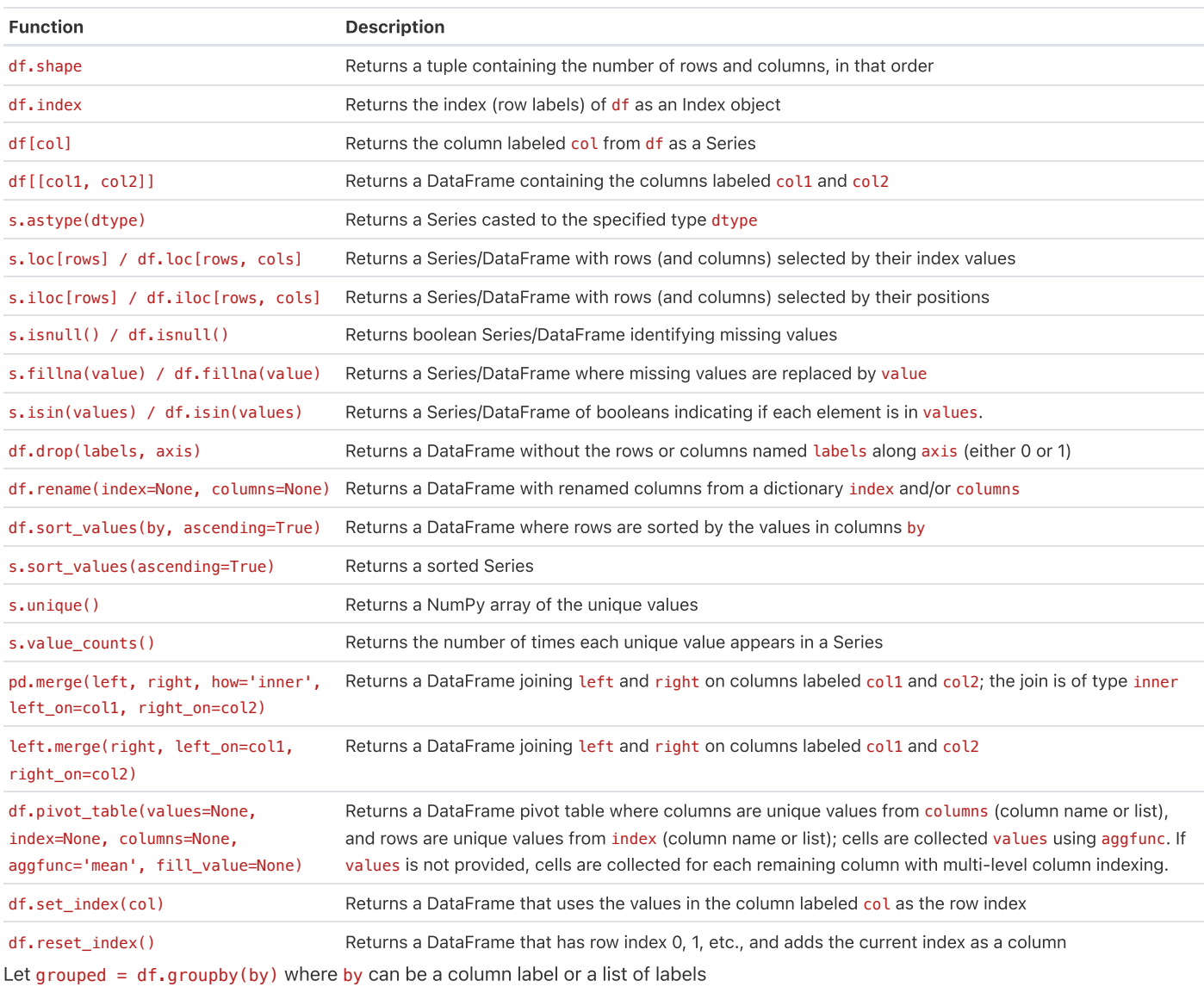

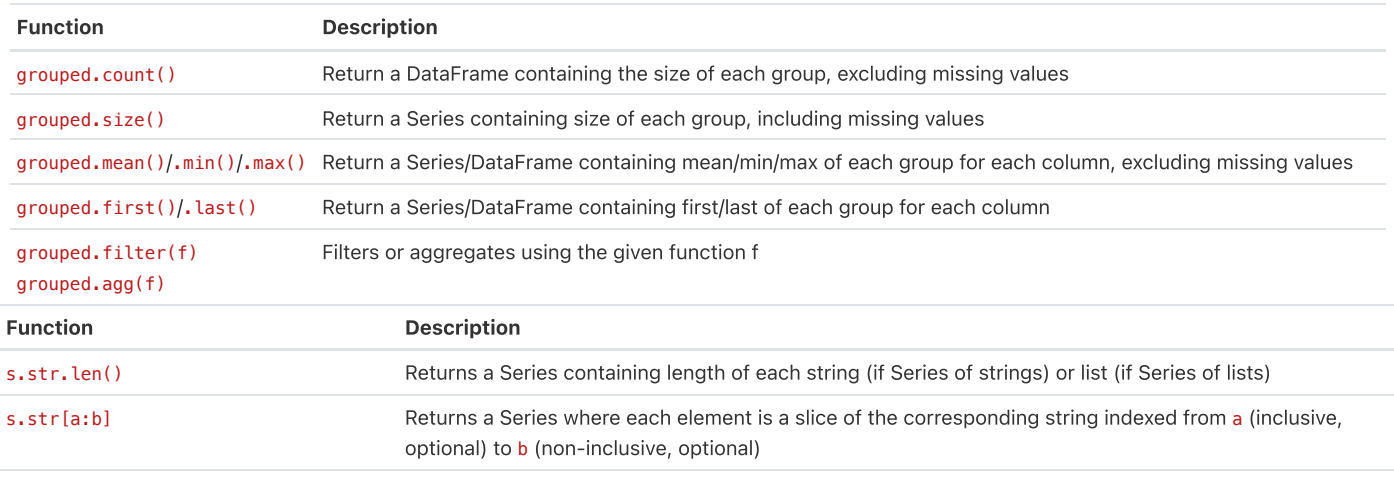

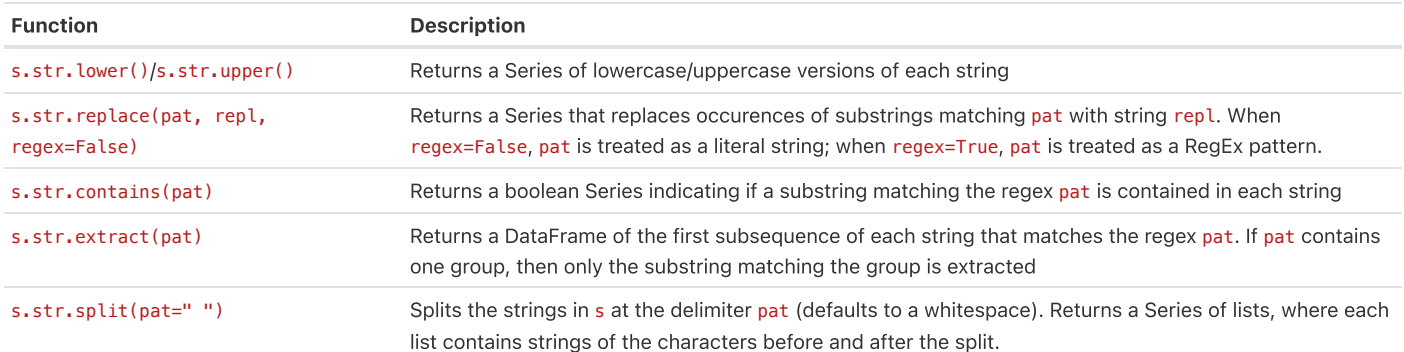

# Visualization

Matplotlib: x and y are sequences of values. import matplotlib.pyplot as plt

Tukey-Mosteller Bulge Diagram. $Y^3, Y^2$ 

 $\sqrt{\mathsf{Y}}, \mathsf{log}\,\mathsf{Y}$ 

 $x^2$ <br> $x^3$ 

 $\frac{\log x}{\sqrt{x}}$  -

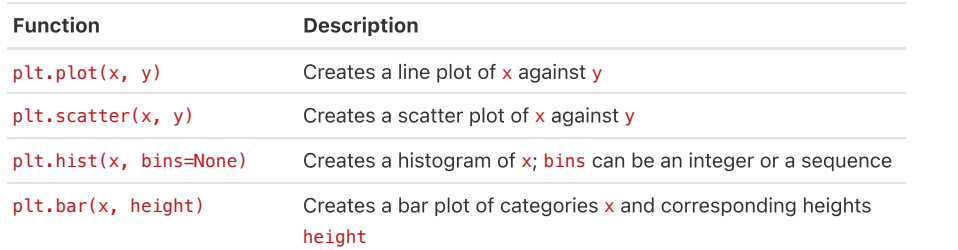

Seaborn: x and y are column names in a DataFrame data. import seaborn as sns

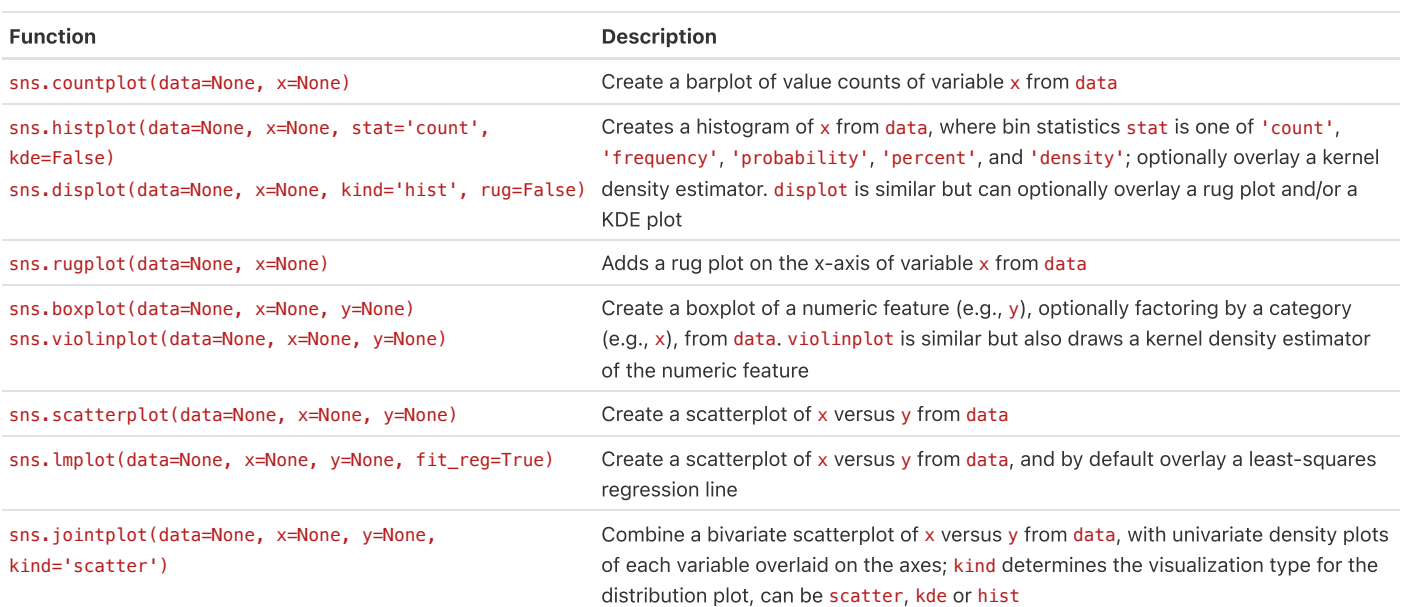

# Regular Expressions

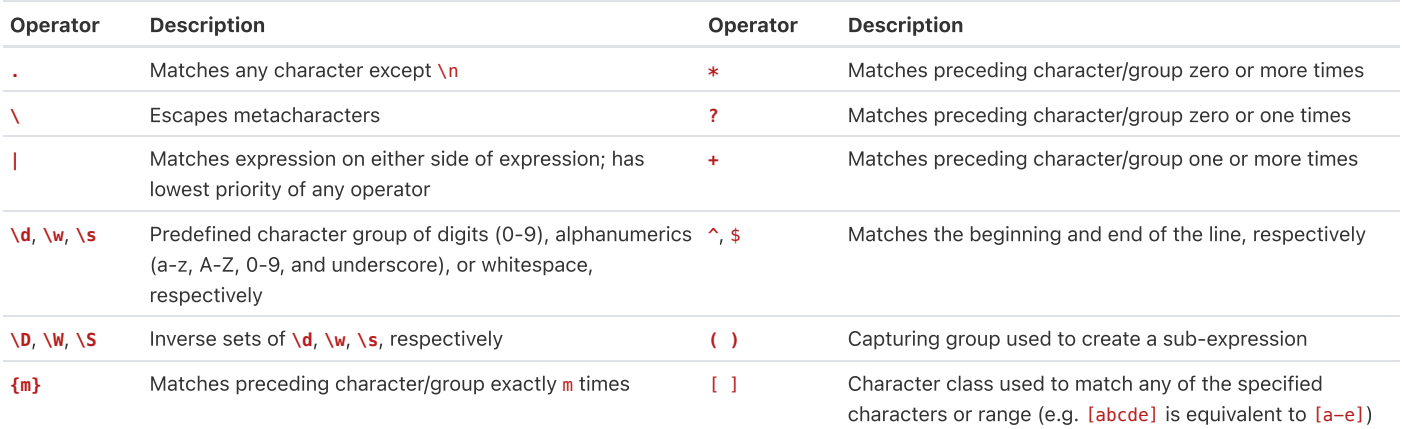

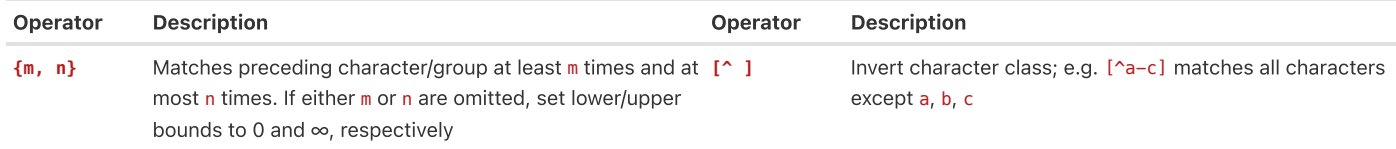

Modified lecture example for capture groups:

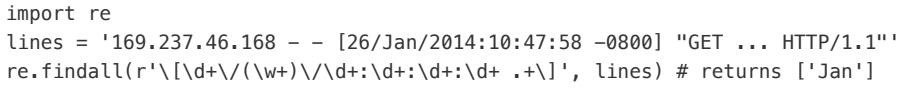

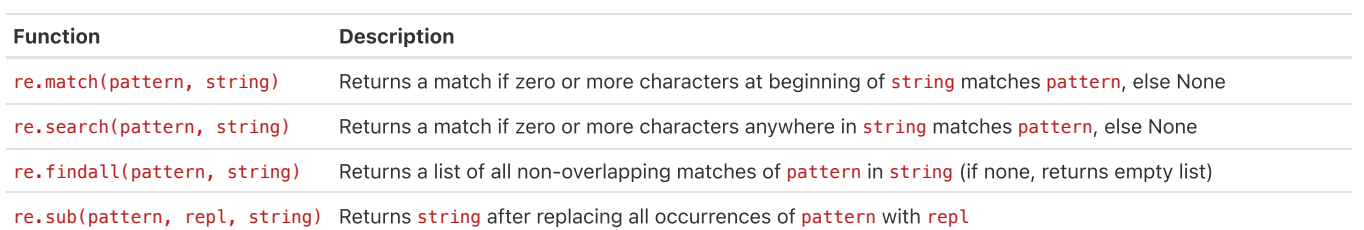

## Modeling

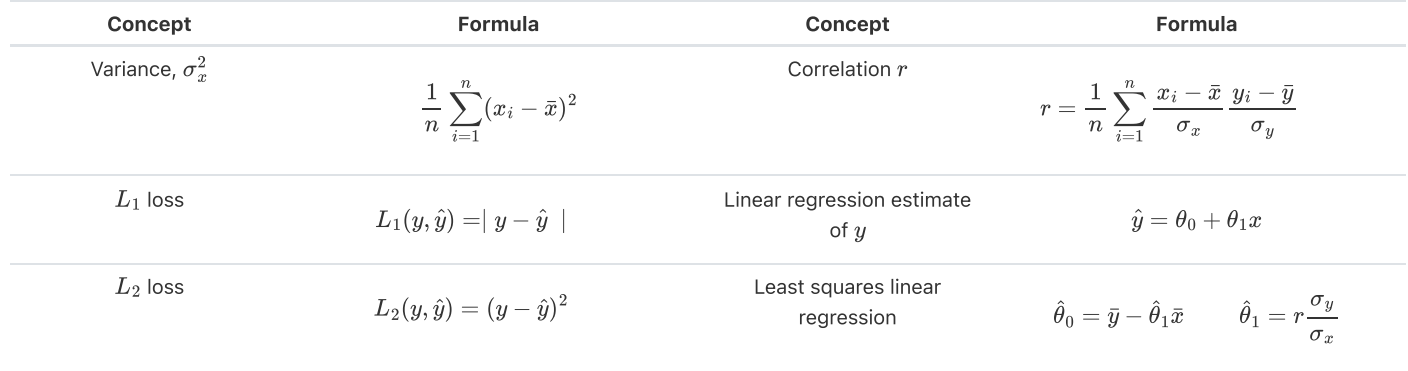

Empirical risk with loss  $L$ 

$$
R(\theta) = \frac{1}{n} \sum_{i=1}^n L(y_i, \hat{y_i})
$$

# Ordinary Least Squares

Multiple Linear Regression Model:  $\hat{\mathbb{Y}} = \mathbb{X}\theta$  with design matrix  $\mathbb{X}$ , response vector  $\mathbb{Y}$ , and predicted vector  $\hat{\mathbb{Y}}$ . If there are  $p$  features plus a bias/intercept, then the vector of parameters  $\theta=[\theta_0,\theta_1,\ldots,\theta_p]^T\in\mathbb{R}^{p+1}.$  The vector of estimates  $\hat{\theta}$  is obtained from fitting the model to the sample  $(\mathbb{X}, \mathbb{Y})$ .

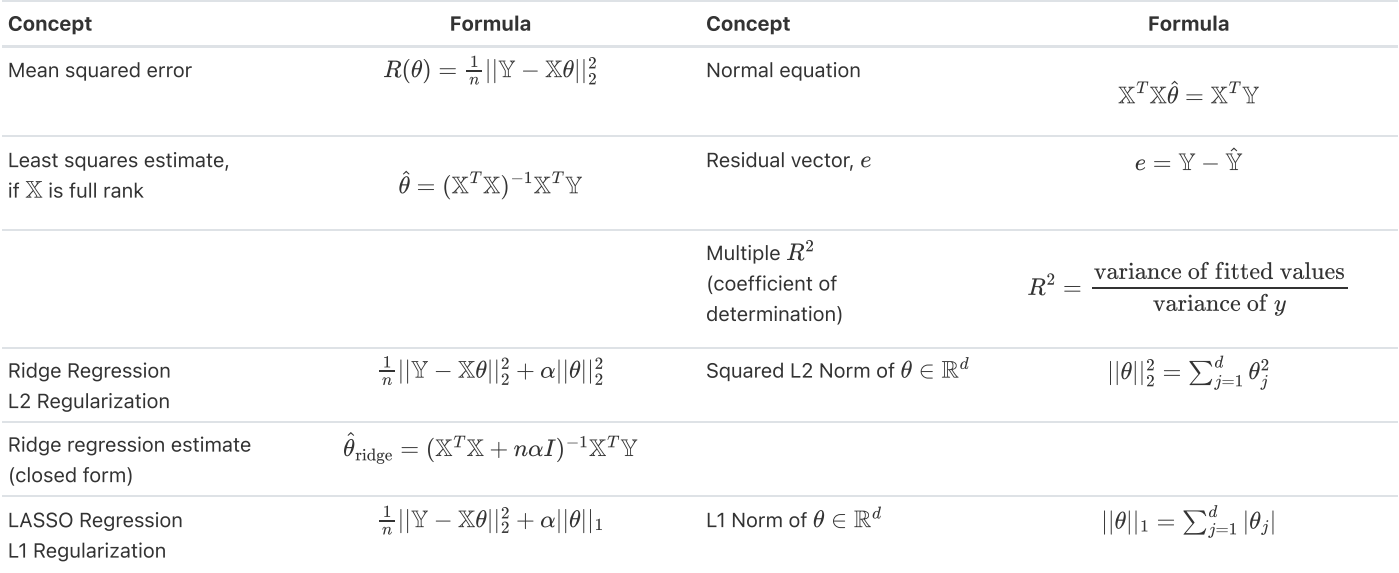

## Scikit-Learn

#### Package: **sklearn.linear\_model**

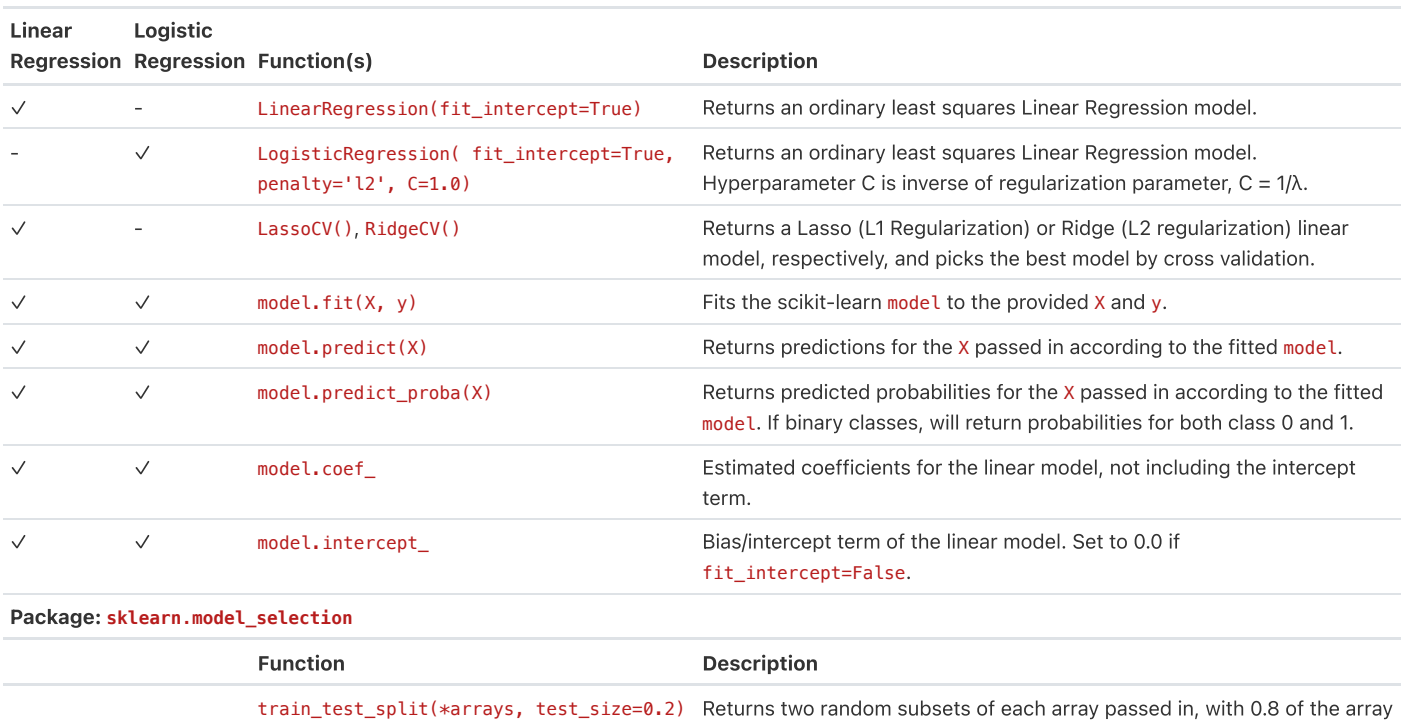

in the first subset and 0.2 in the second subset.

### **Probability**

Let  $X$  have a discrete probability distribution  $P(X=x).$   $X$  has expectation  $\mathbb{E}[X]=\sum_x x P(X=x)$  over all possible values  $x$ , variance  $\text{Var}(X) = \mathbb{E}[(X-\mathbb{E}[X])^2]$ , and standard deviation  $\text{SD}(X) = \sqrt{\text{Var}(X)}.$ 

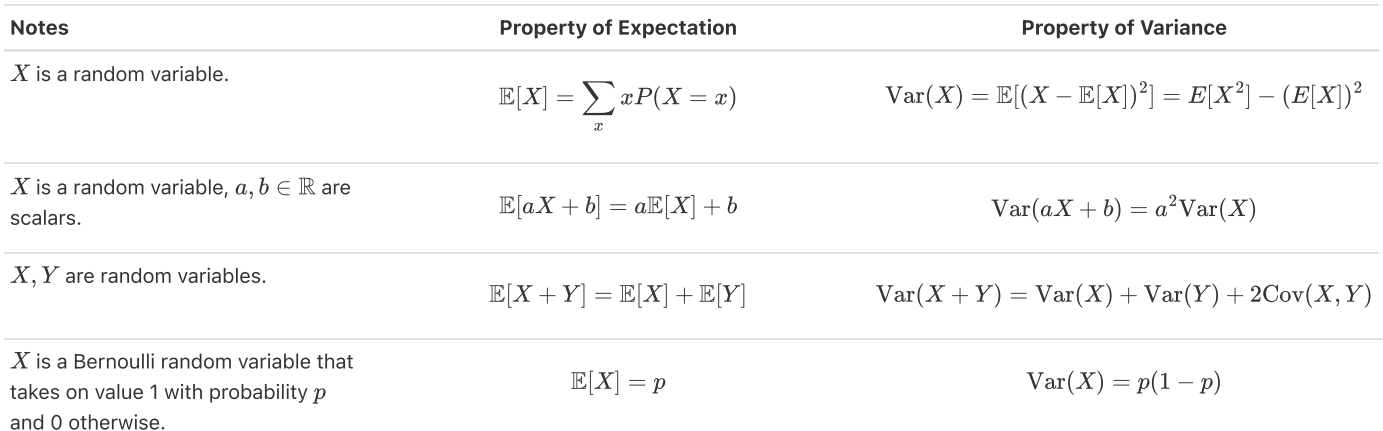

## Parameter Estimation and Gradient Descent

#### Parameter Estimation

Suppose for each individual with fixed input  $x$ , we observe a random response  $Y=g(x)+\epsilon$ , where  $g$  is the true relationship and  $\epsilon$  is random noise with zero mean and variance  $\sigma^2.$ 

For a new individual with fixed input  $x$ , define our random prediction  $\hat{Y}(x)$  based on a model fit to our observed sample  $(\mathbb{X}, \mathbb{Y}).$  The model risk is the mean squared prediction error between  $Y$  and  $\hat{Y}(x)$ :  $\mathbb{E}[(Y - \hat{Y}(x))^2] = \sigma^2 + \left(\mathbb{E}[\hat{Y}(x)] - g(x)\right)^2 + \text{Var}(\hat{Y}(x)).$ 

Suppose that input  $x$  has  $p$  features and the true relationship  $g$  is linear with parameter  $\theta \in \mathbb{R}^{p+1}.$  Then  $Y = f_\theta(x) = \theta_0 + \sum_{j=1}^p \theta_j x_j + \epsilon$  and  $\hat{Y} = f_{\hat{\theta}}(x)$  for an estimate  $\hat{\theta}$  fit to the observed sample  $(\mathbb{X}, \mathbb{Y}).$ 

#### Gradient Descent

Let  $L(\theta, \mathbb X, \mathbb Y)$  be an objective function to minimize over  $\theta$ , with some optimal  $\hat\theta$ . Suppose  $\theta^{(0)}$  is some starting estimate at  $t=0$ , and  $\theta^{(t)}$  is the estimate at step  $t.$  Then for a learning rate  $\alpha$ , the gradient update step to compute  $\theta^{(t+1)}$  is

 $\theta^{(t+1)} = \theta^{(t)} - \alpha \nabla_\theta L(\theta^{(t)}, \mathbb{X}, \mathbb{Y}) \, ,$ 

where  $\nabla_\theta L(\theta^{(t)}, \mathbb{X}, \mathbb{Y})$  is the partial derivative/gradient of  $L$  with respect to  $\theta$ , evaluated at  $\theta^{(t)}.$ 

## **SQL**

SQL syntax:

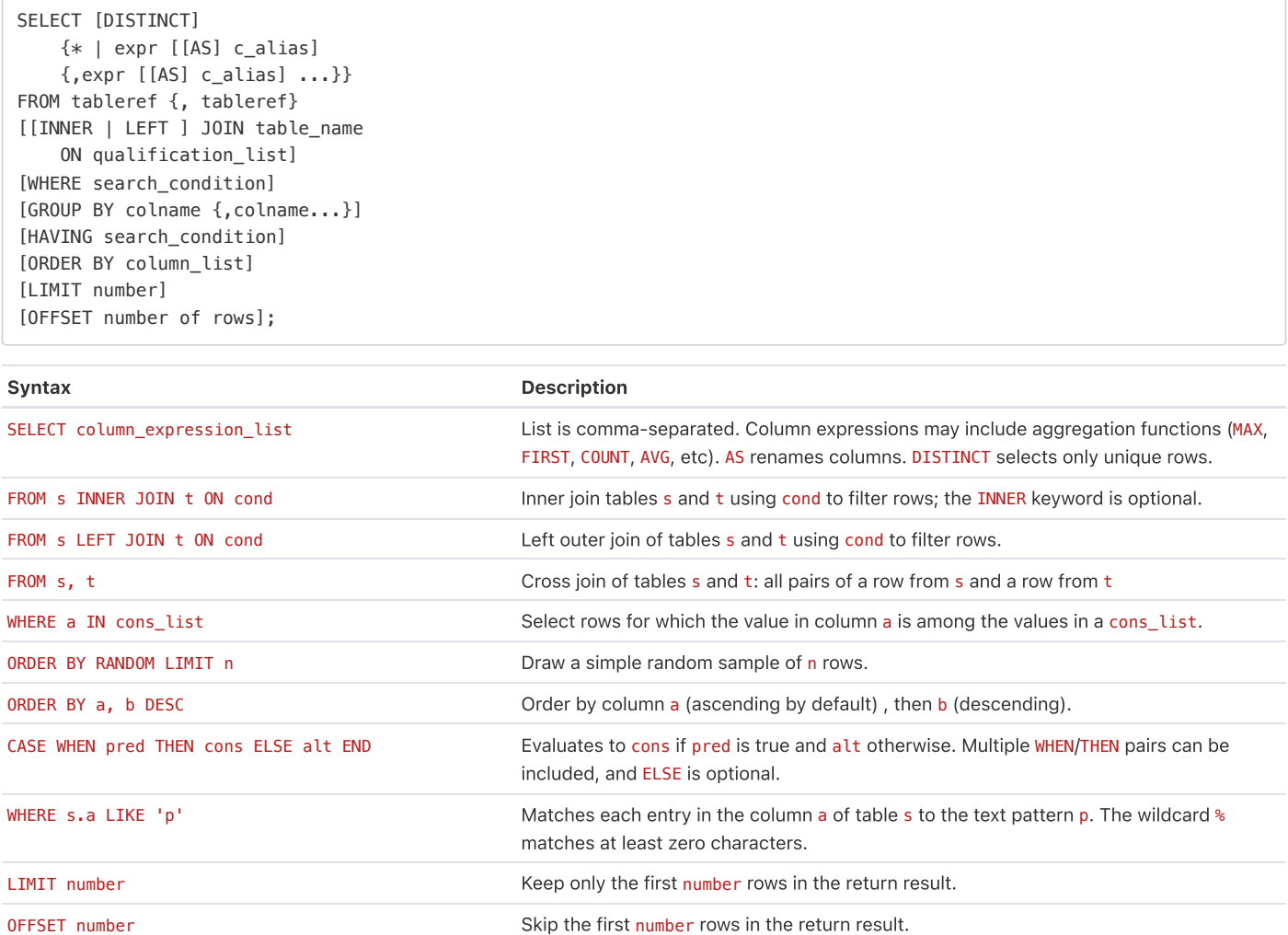

# Principal Component Analysis (PCA)

The  $i$ -th Principal Component of the matrix  $X$  is defined as the  $i$ -th column of  $V$  defined by Singular Value Decomposition (SVD).

 $X = USV^T$  is the SVD of  $X$  if  $U$  and  $V^T$  are matrices with orthonormal columns and  $S$  is a diagonal matrix. The diagonal entries of  $S$ ,  $[s_1, \ldots, s_r, 0, \ldots, 0]$ , are known as singular values of  $X$ , where  $s_i > s_j$  for  $[0, \ldots, 0]$ , are known as singular values of  $X$ , where  $s_i > s_j$  for  $i < j$  and  $r = \mathrm{rank}(X).$ 

Define the design matrix  $X\in\mathbb{R}^{n\times p}.$  Define the total variance of  $X$  as the sum of individual variances of the  $p$  features. The amount of variance captured by the  $i$ -th principal component is equivalent to  $s_i^2/n$ , where  $n$  is the number of datapoints.

#### Syntax Description

np.linalg.svd(X, full\_matrices = True) SVD of X with shape (M, N) that returns u, s, vt, where s is a 1D array of X's singular values. If full\_matrices=True, u and vt have shapes  $(M, M)$  and  $(N, N)$  respectively; otherwise shapes are  $(M, K)$  and  $(K, N)$ , respectively, where  $K = min(M, N)$ .

#### Classification and Logistic Regression

#### Confusion Matrix

Columns are the predicted values  $\hat{y}$  and rows are the actual classes  $y$ .

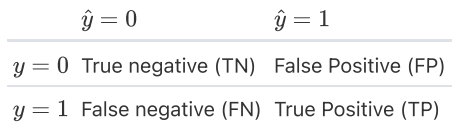

#### Classification Performance

Suppose you predict  $n$  datapoints.

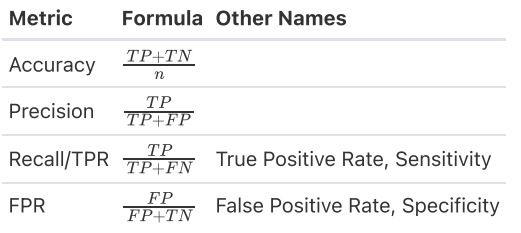

An ROC curve visualizes TPR vs. FPR for different thresholds  $T.$ 

**Logistic Regression Model**: For input feature vector  $x$ ,  $\hat{P}_\theta(Y=1|x) = \sigma(x^T\theta)$ , where  $\sigma(z) = 1/(1+e^{-z})$ . The estimate  $\hat{\theta}$  is the parameter  $\theta$  that minimizes the average cross-entropy loss on training data. For a single datapoint, define cross-entropy loss as  $-[y \log(p) + (1 - y) \log(1 - p)]$ , where  $p$  is the probability that the response is 1.

Logistic Regression Classifier: For a given input  $x$  and trained logistic regression model with parameter  $\theta$ , compute  $p = \hat{P}(Y = 1 | x) = \sigma(x^T \theta).$  Predict response  $\hat{y}$  with classification threshold  $T$  as follows:

$$
\hat{y} = \text{classify}(x) = \begin{cases} 1 & p \ge T \\ 0 & \text{otherwise} \end{cases}
$$

## **Clustering**

K-Means Clustering: Pick an arbitrary k, and randomly place k "centers", each a different color. Then repeat until convergence:

- 1. Color points according to the closest center (defined as squared distance).
- . Move center for each color to center of points with that color.

To evaluate a K-Means clustering, we minimize a loss function. Two common ones are:

- **Inertia**: the sum of squared distances from each datapoint to its center. It is defined as  $\sum_{i=1}^N(x_i-C_k)^2$ , where  $N$  is the total number of datapoints,  $x_i$  represents datapoint  $i$ , and  $C_k$  is  $x_i$ 's closest center.
- **Distortion**: the weighted sum of squared distances from each data point to its center. It is defined as  $\sum_{k=1}^K\frac{1}{n}\sum_{i=1}^n(x_{k,i}-C_k)^2$ , where  $K$  represents the total number of clusters. For each cluster  $k$ , we sum the squared distances from each datapoint  $x_{k,i}$  to it's center  $C_k$  and divide it by the total number of datapoints in that cluster, denoted as  $n.$  We add up these weighted sums to obtain the final value.

**Agglomerative Clustering**: Assign each datapoint to its own cluster. Then, recursively merge pairs of clusters together until there are  $k$ clusters remaining.

A datapoint's **silhouette score**  $S$  is defined as  $S=(B-A)/\max(A,B)$ , where  $A$  is the mean distance to other points in its cluster, and  $B$  is the mean distance to points in its closest cluster.